## **An Overview of the CIL Process**

## **APPLICANT BABERGH & MID SUFFOLK COUNCILS**

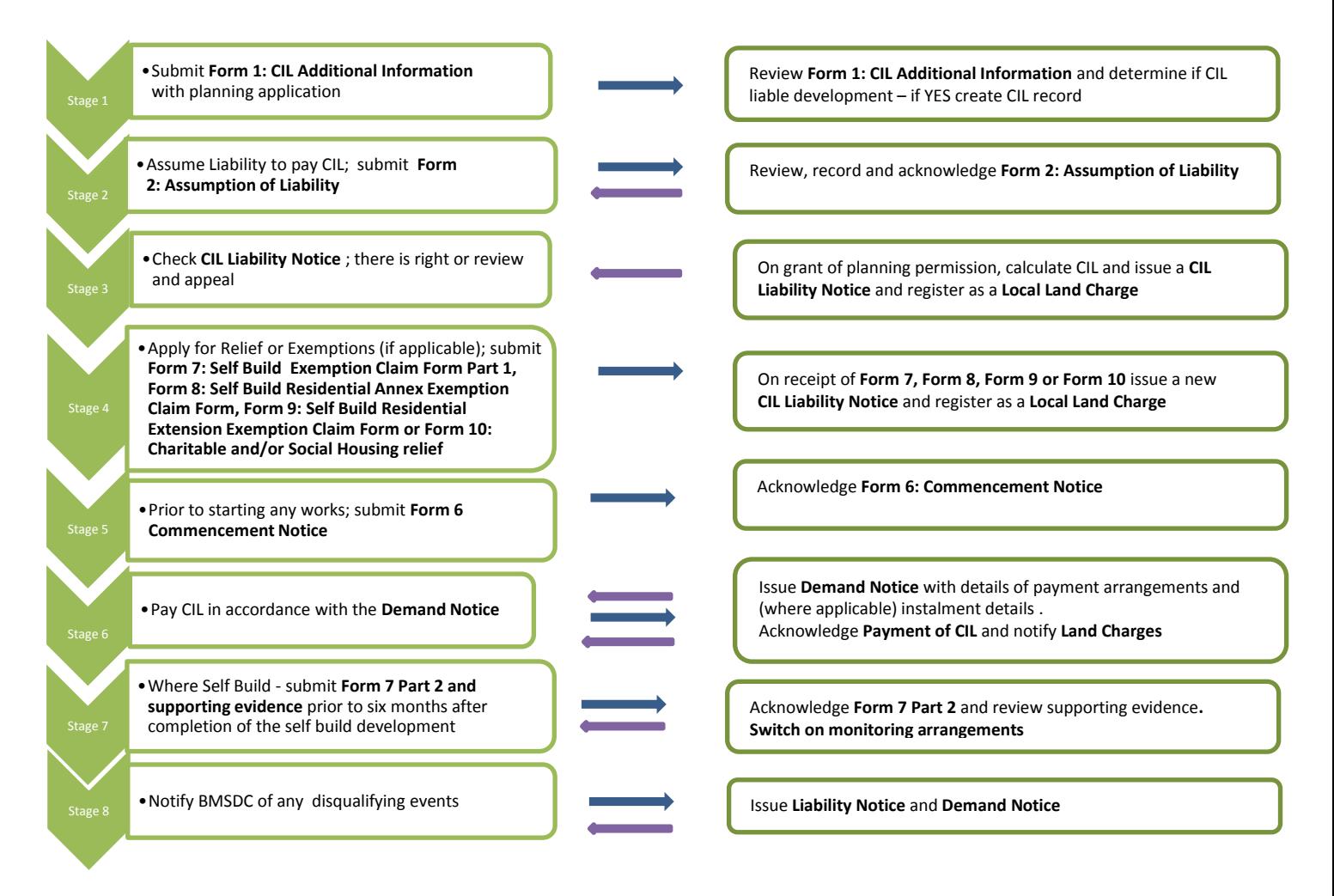

This diagram reflects the basic process, but other applications such as permitted development may follow a different process . Additional guidance can be found in our frequently asked questions section and on government websites such as the [planning portal.](https://www.planningportal.co.uk/info/200136/policy_and_legislation/70/community_infrastructure_levy)